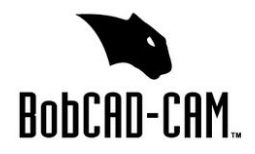

## **Two Axis Lathe Post Request Form**

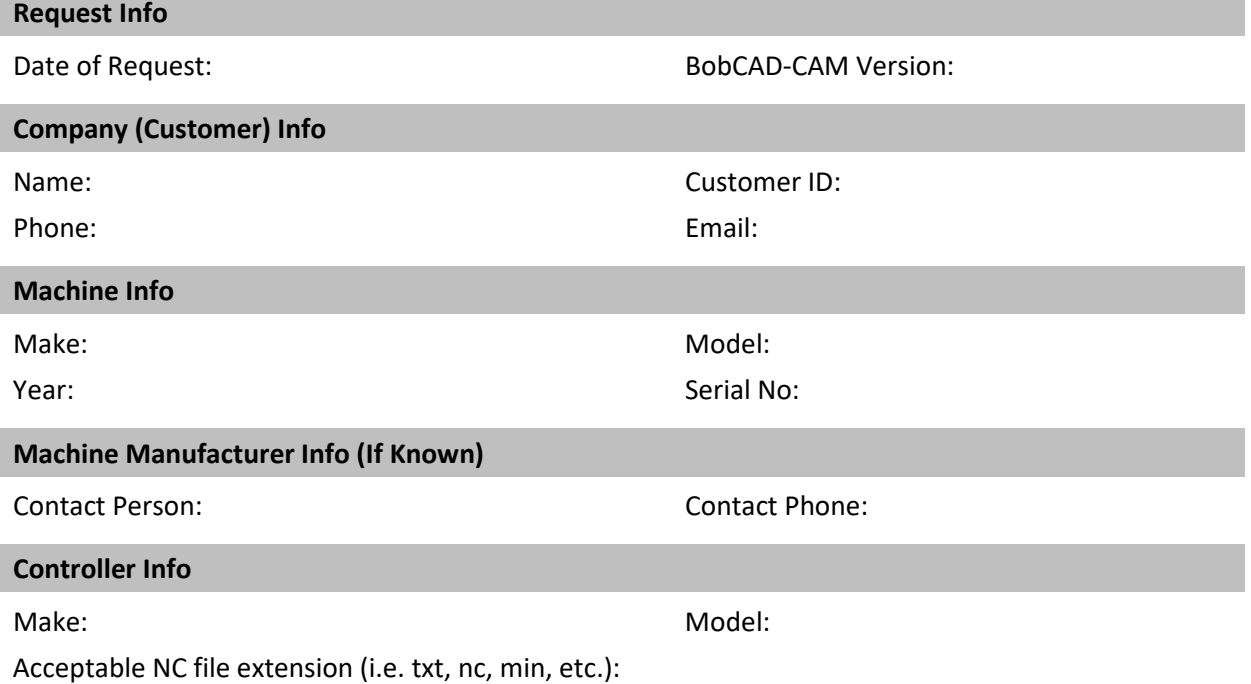

## **Additional Info**

The following request form covers all standard two axis lathe machines. In order to create a working post processor for your machine, it is important to provide the following information:

- 1) A working sample program that has been run on the machine and has the following information (if applicable):
	- a) An example of the start of program, end of the program, and at least two tool changes
	- b) Any special characters required at beginning and end of the program
	- c) Arc Moves
- 2) A list of canned cycles, along with an example for each (if applicable)
- 3) A list of G&M codes accepted by the machine, along with their descriptions
- 4) The electronic copy of the programming manual

## **Special Functions (non-standard features)**

Non-standard features are any features in the controller that are not supported within the standard software interface and posting engine. Example of special functions for a lathe machine include multiple independently-controlled tools, probing cycles, tool measurement macros, custom canned cycles, etc. If your machine has any non-standard feature that you would like integrated into your post processor, please contact **support@bobcad.com** for the scripted post request form. If you are not sure a feature is standard, please describe it in a separate page and attach it to your post request. One of our technicians will contact you if the custom scripted form is required.